# Анализ конкурентов с помощью юзабилититестирования

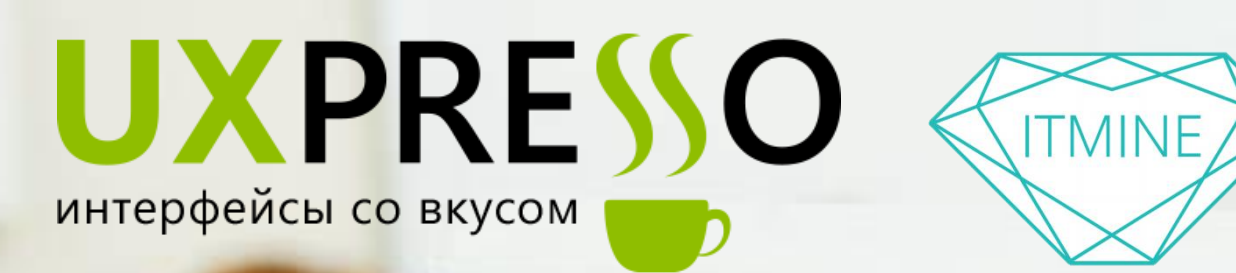

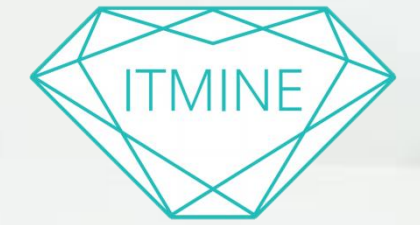

### Юрий Веденин

y.vedenin@uxpresso.net

## Продакт Менеджеры

- 1. Определяют, что нужно пользователям
- 2. Оценивают тренды и конкурентов на рынке
- 3. Решают, что делать (и что НЕ делать) с продуктом

## Продакт Менеджеры

- 1. Определяют, что нужно пользователям
- 2. Оценивают тренды и **конкурентов**  на рынке
- 3. Решают, что делать (и что НЕ делать) с продуктом

### Анализ конкурентов

### Кто в зале и как делает анализ конкурентов?

### Анализ конкурентов

А что если совместить полезное с ... полезным? И конкурентов оценим, и что (не) нужно пользователям узнаем..

## Юзабилити-тестирование

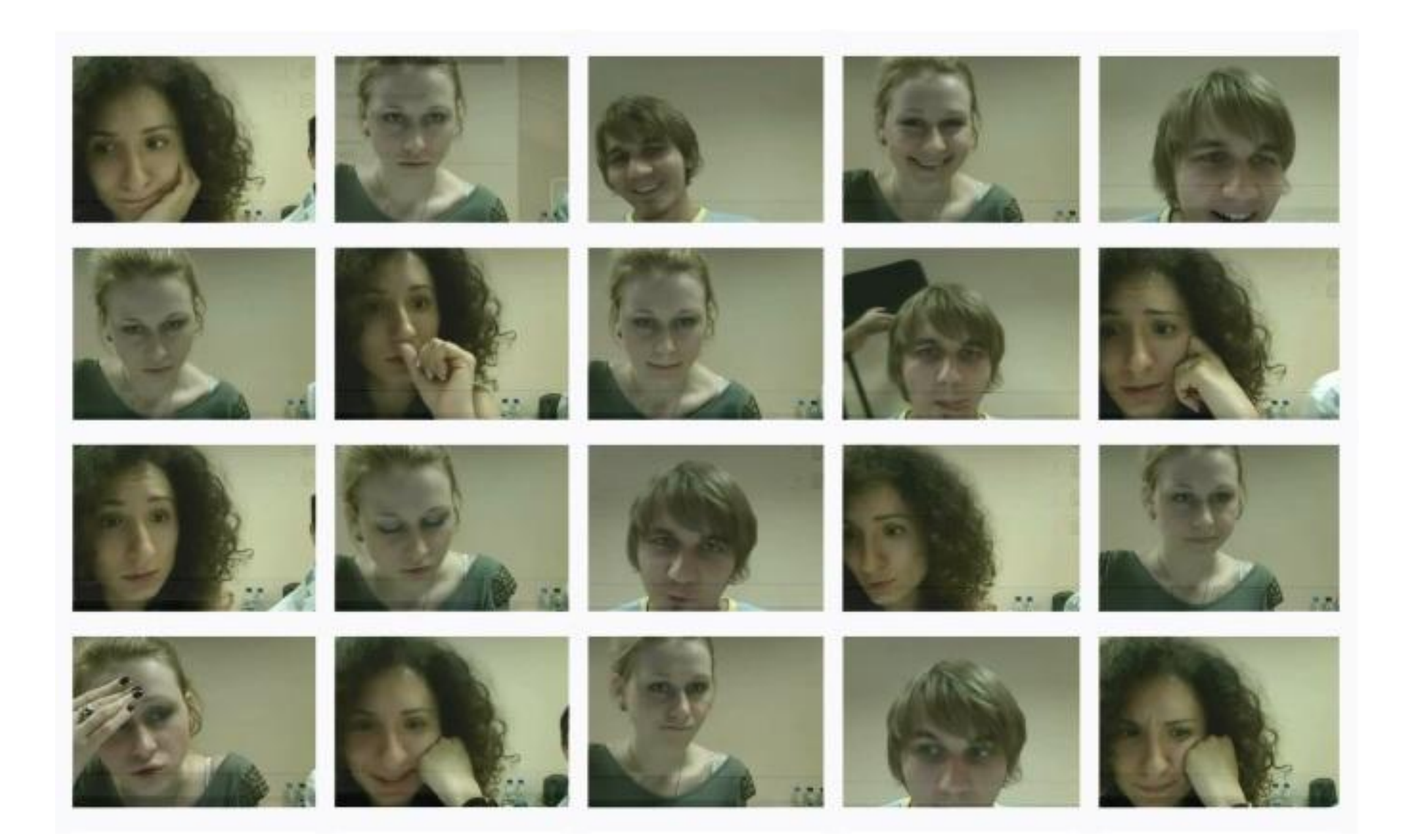

### Можно так...

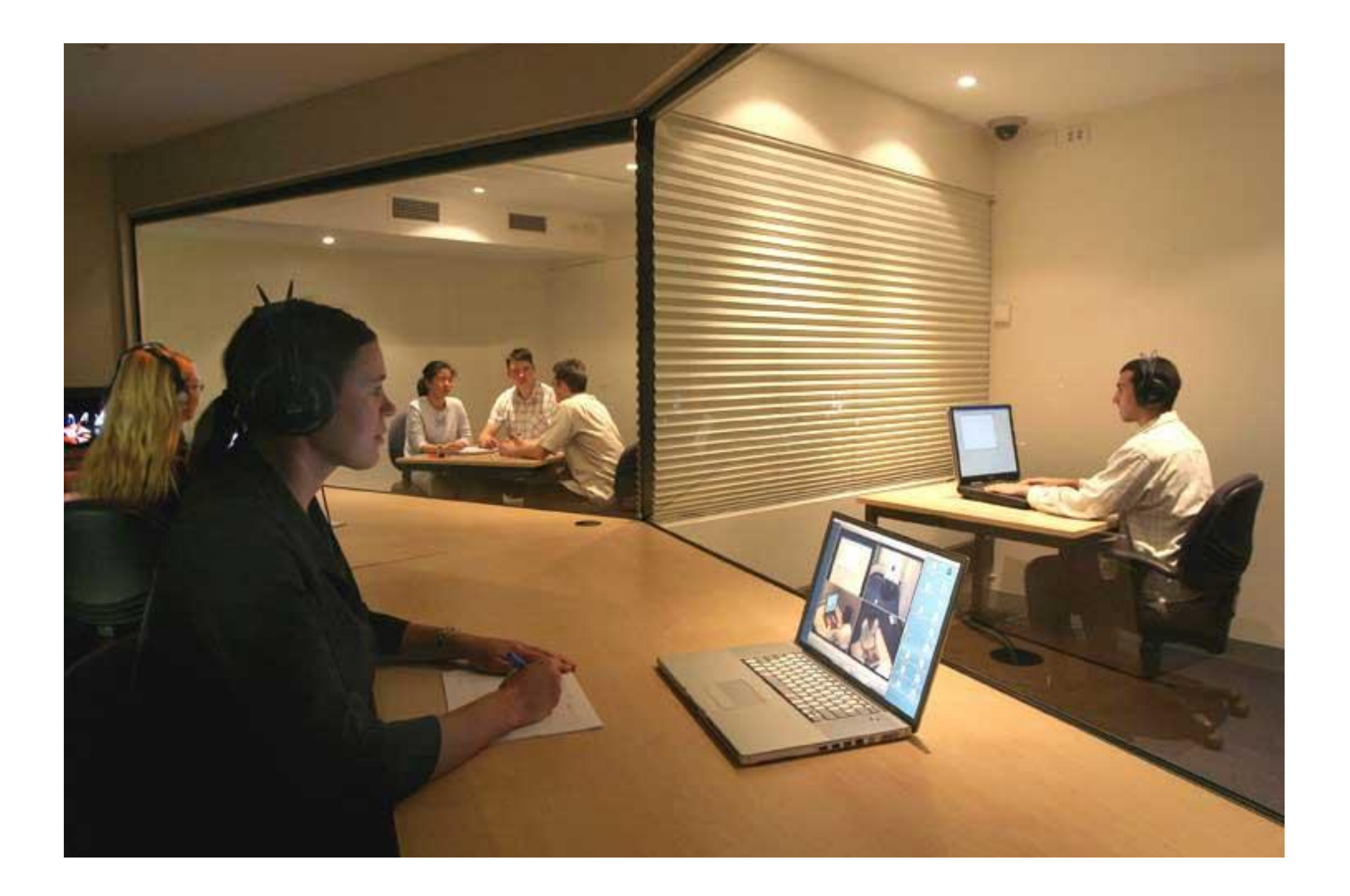

### Или так...

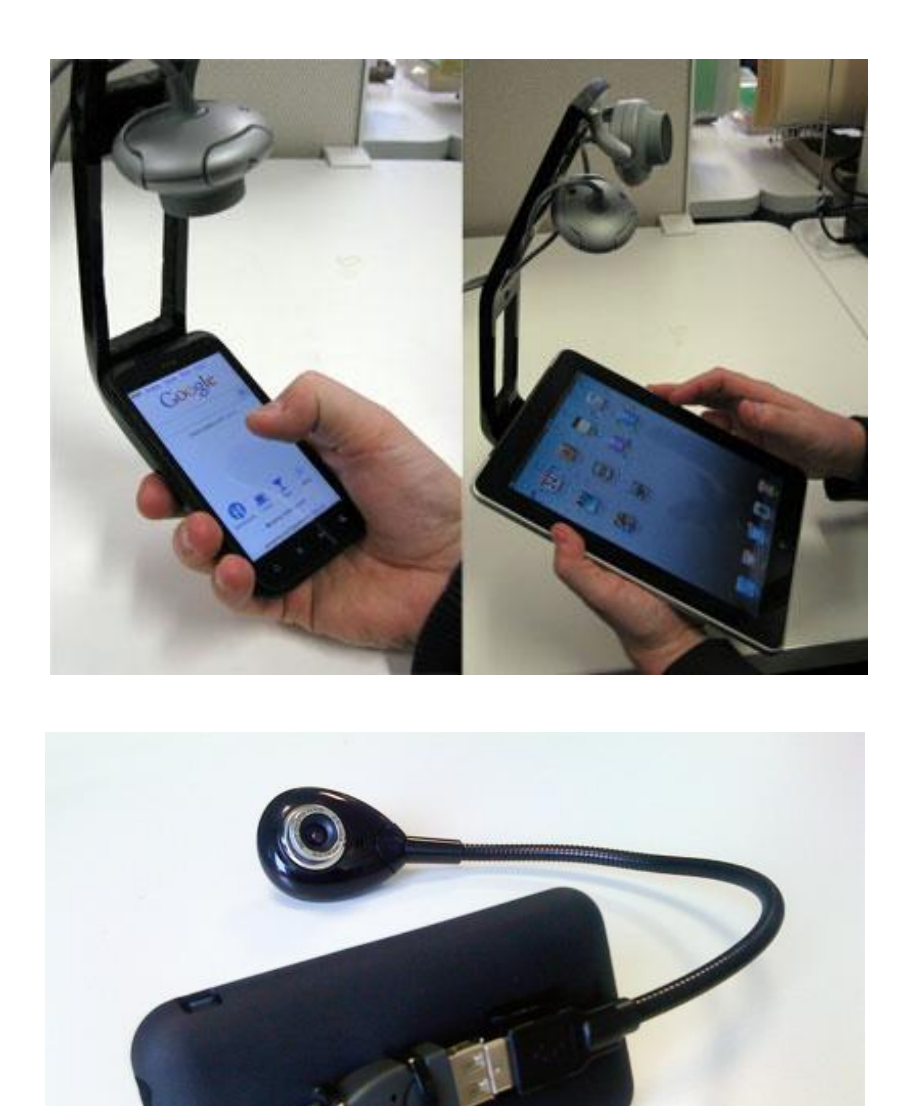

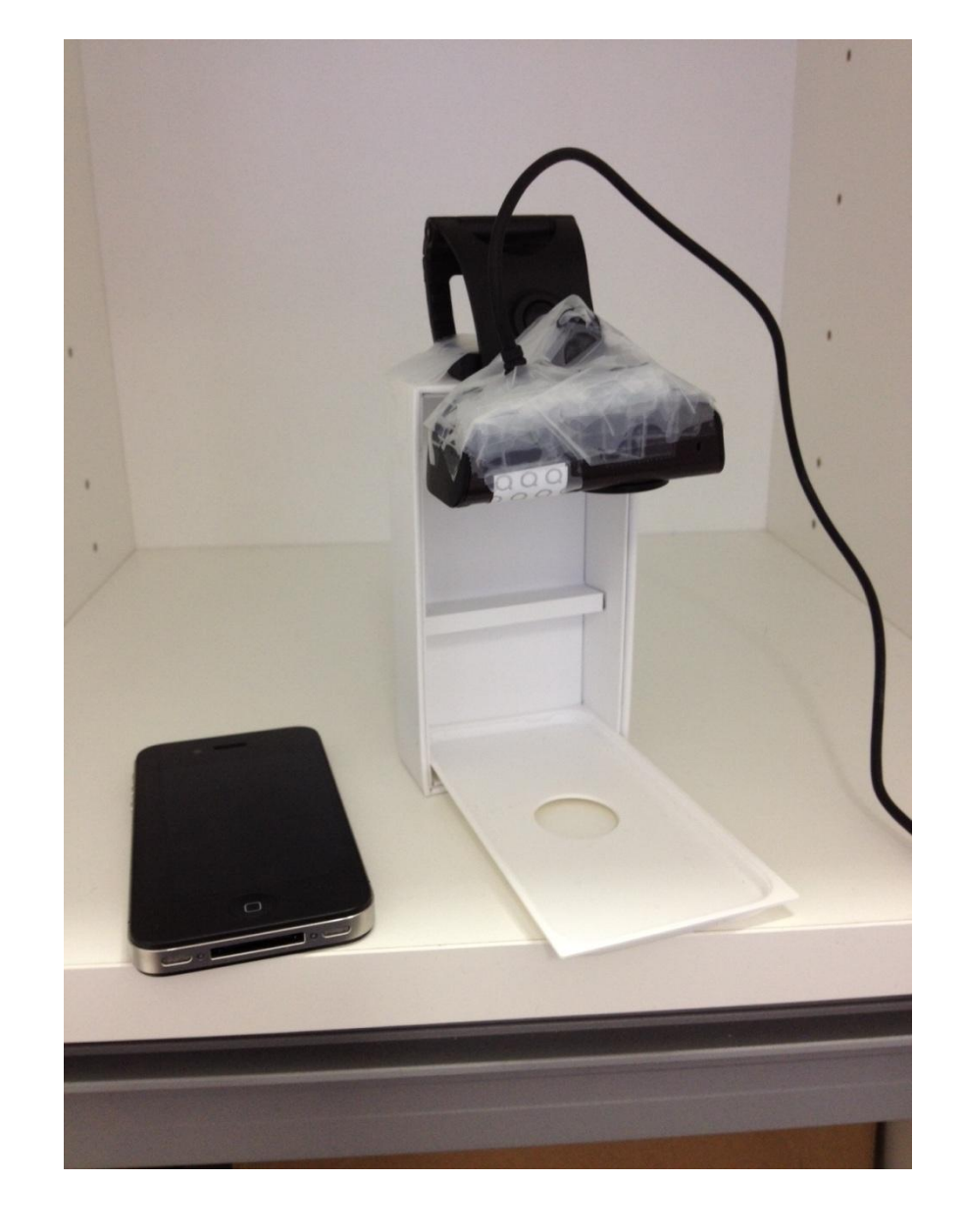

## Или вообще вот так...

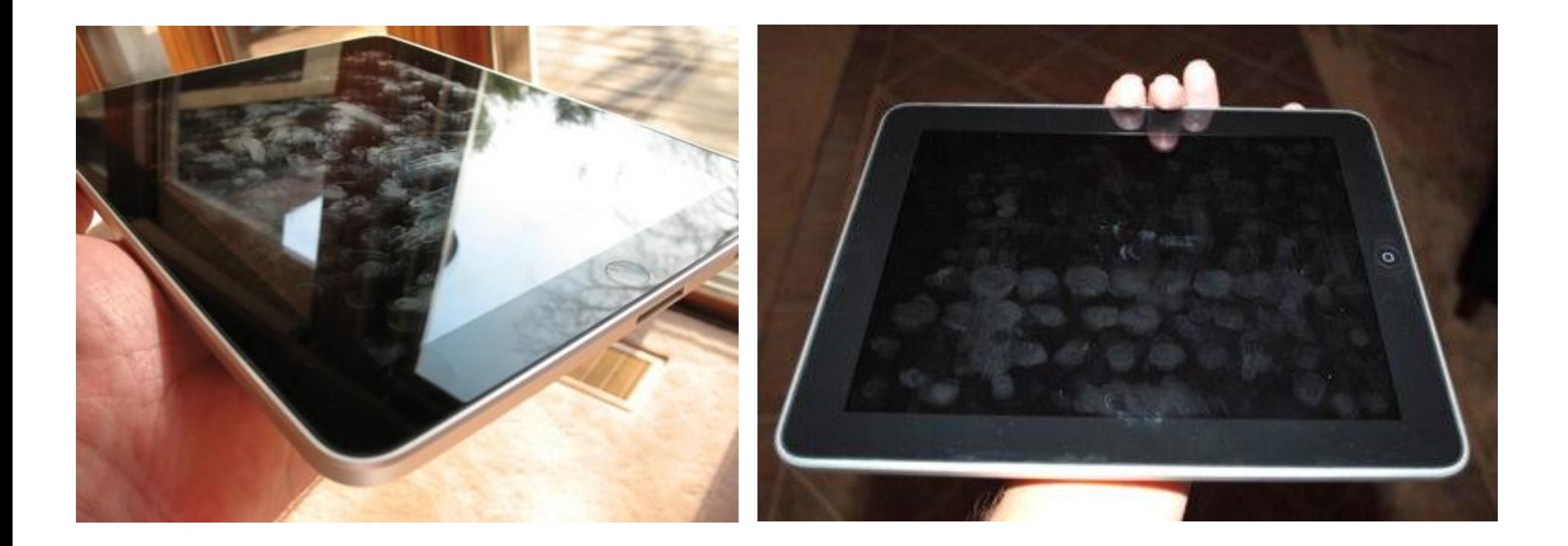

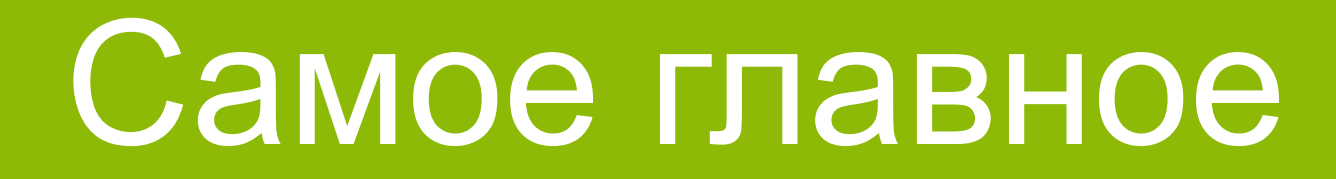

- 1. Доступ к продукту (-ам)
- 2. Доступ к пользователю (-ям)
- 3. Показатели для сравнения
- 4. Сценарии

### Пара примеров

- 1. Веб-сайт
- 2. Мобильное приложение

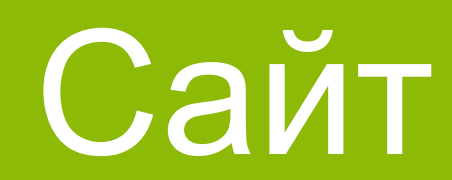

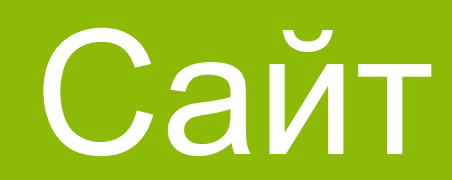

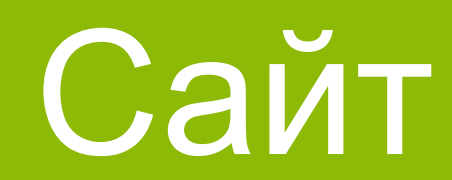

### Одно маааленькое приложение

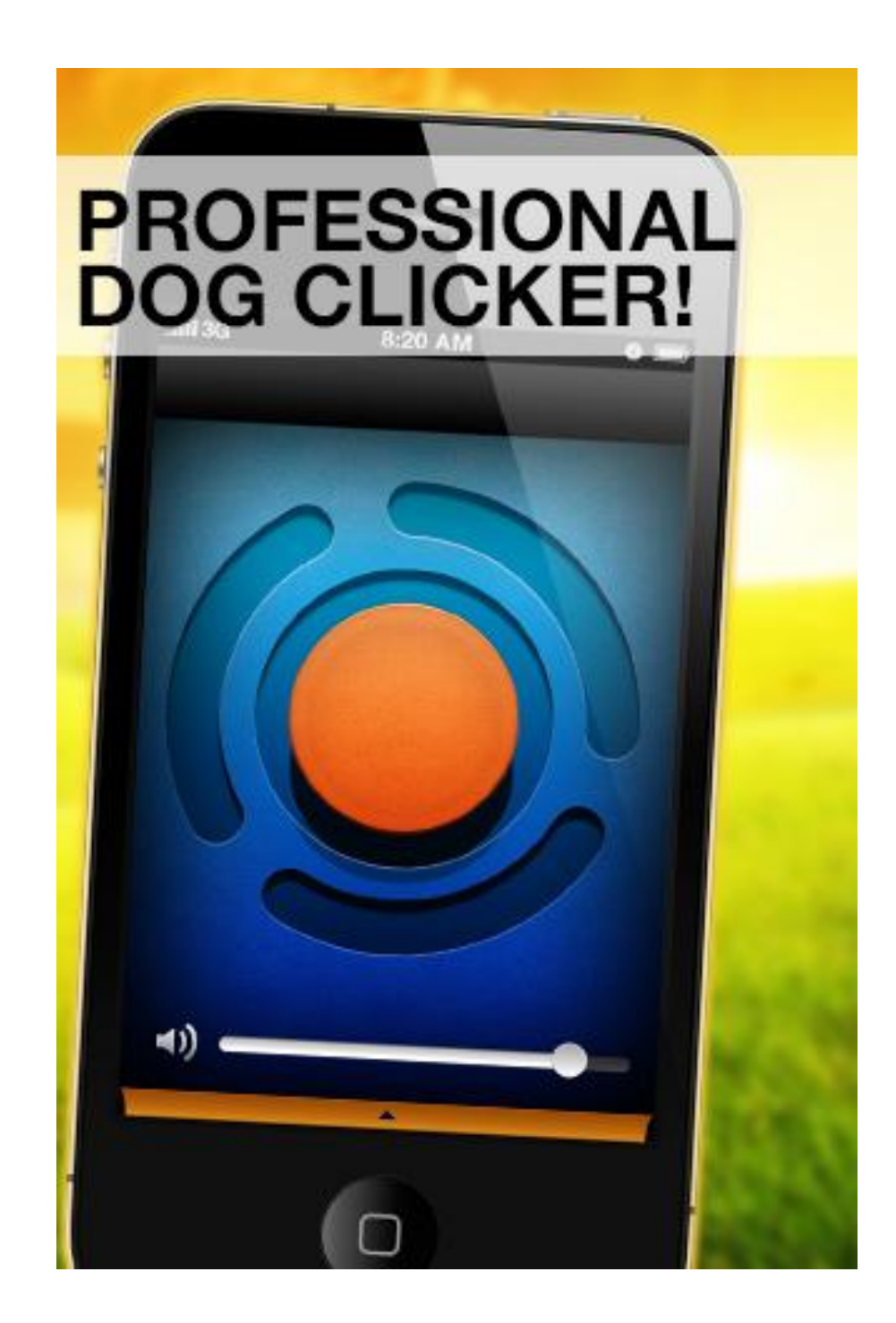

## = большая и интересная работа

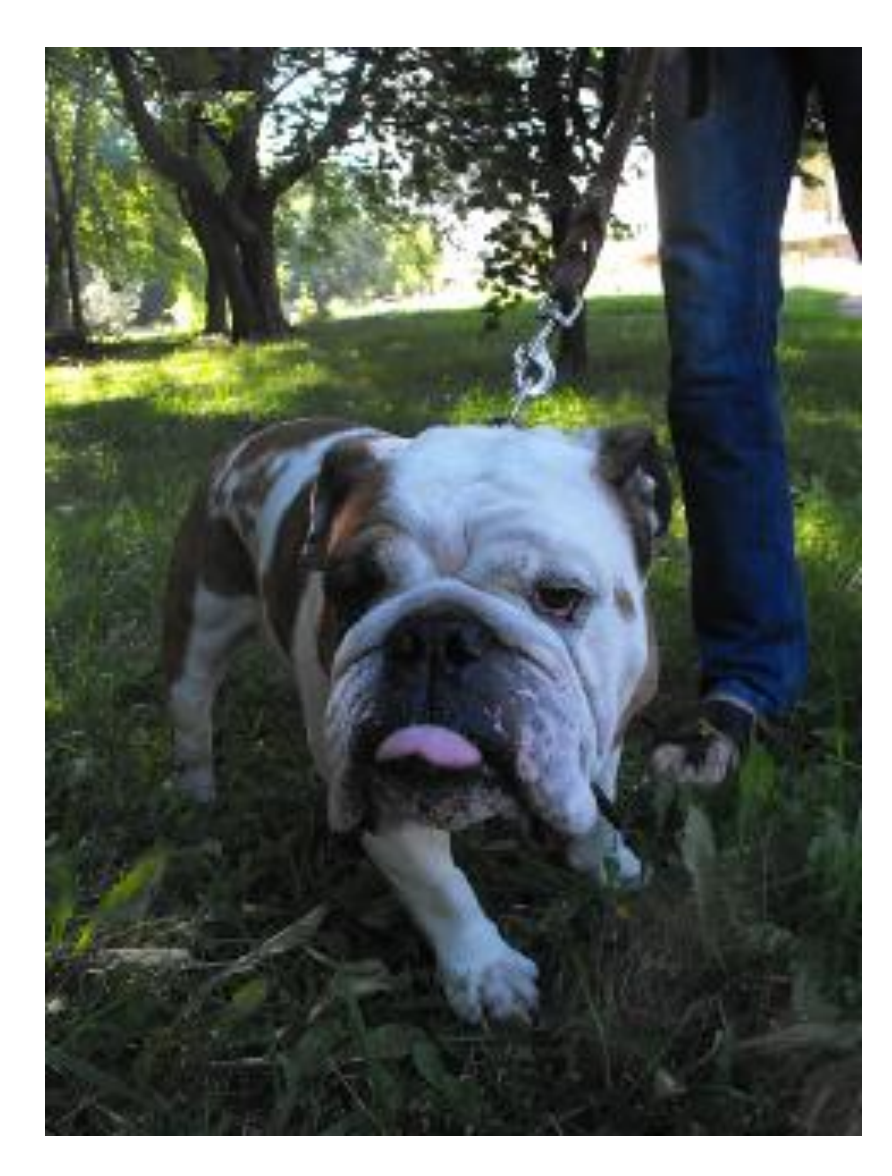

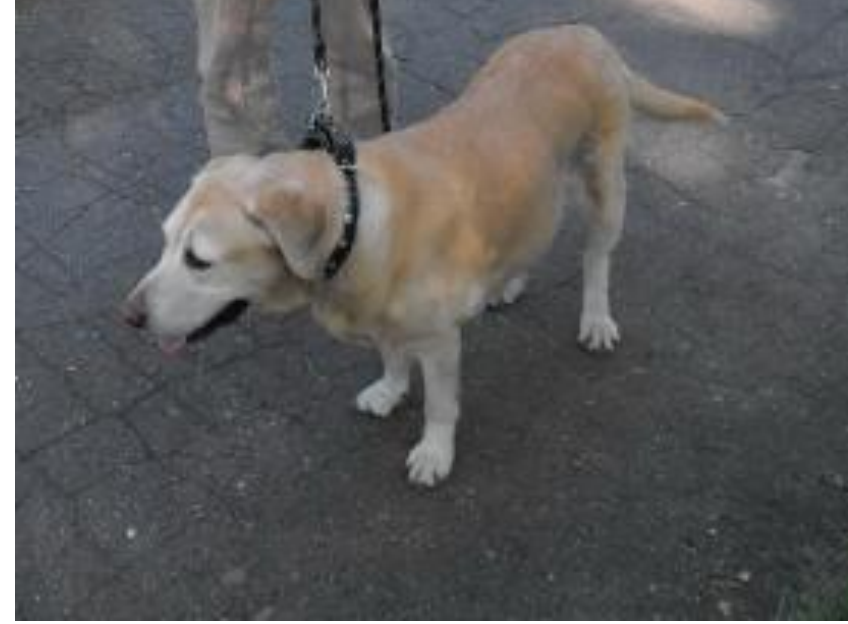

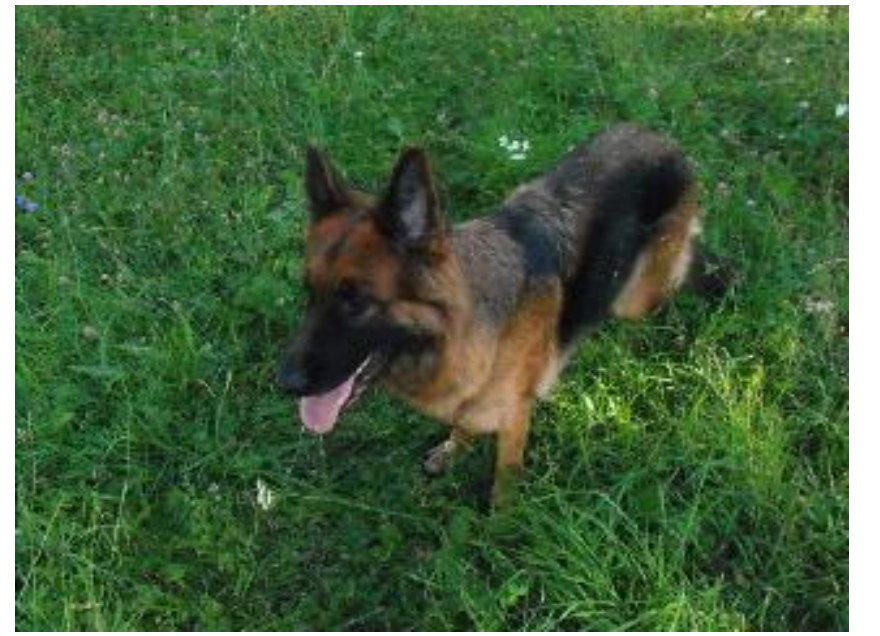

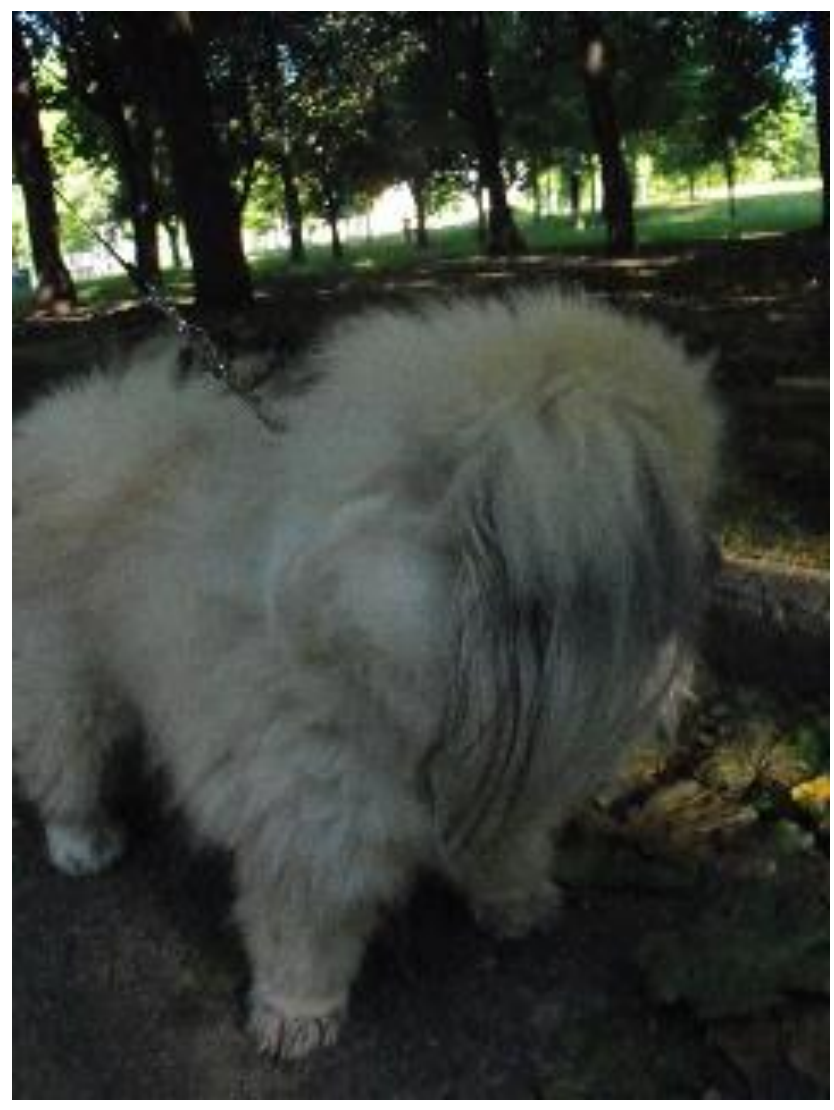

### Эмоции, мимика, жесты

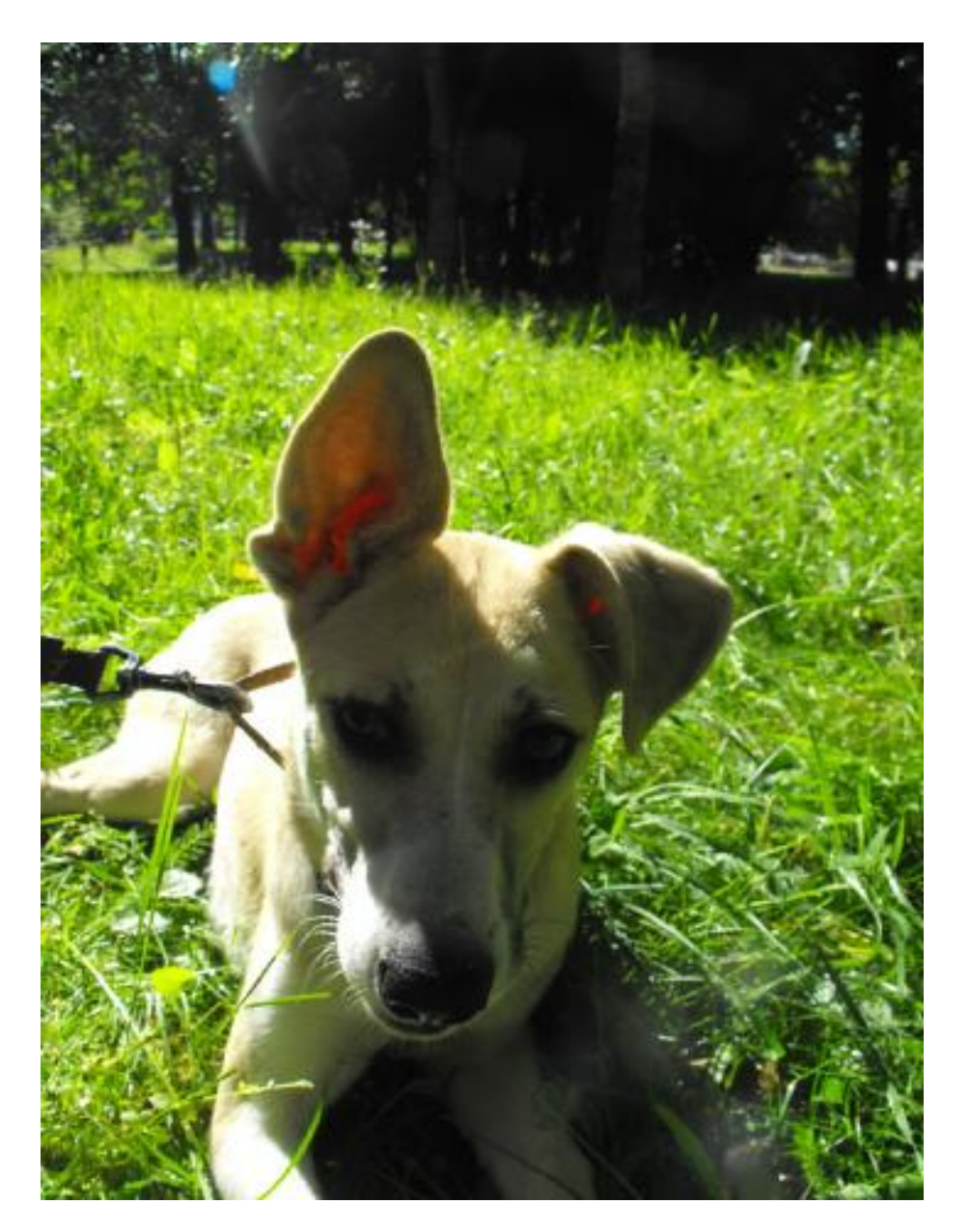

The puppy pricks up its ears when hears a clicker.

### Терпение

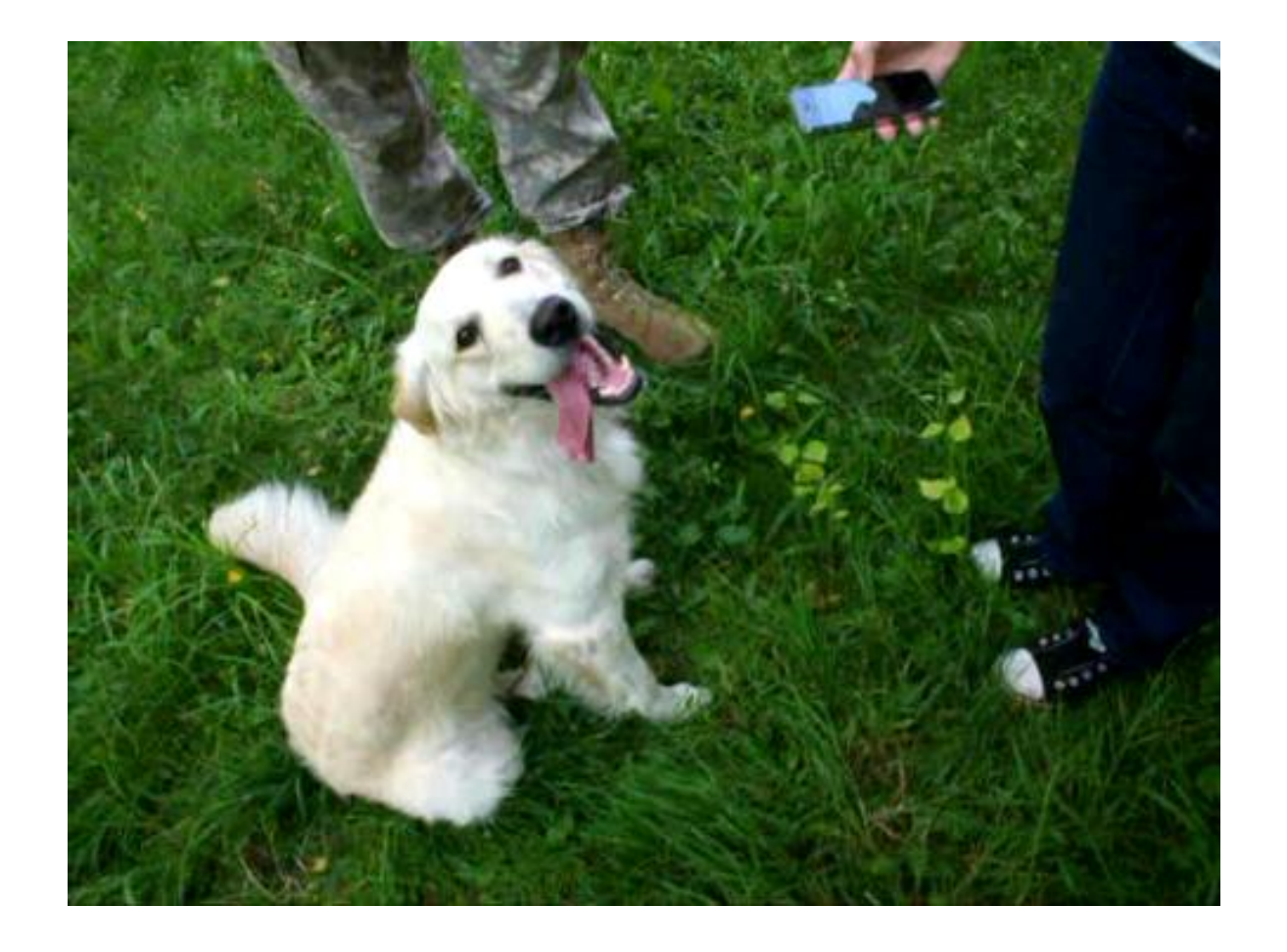

### The dog ignores most of the sounds.

One of the sounds (5) makes the dog to raise ears slightly.

## Но не переусердствовать...

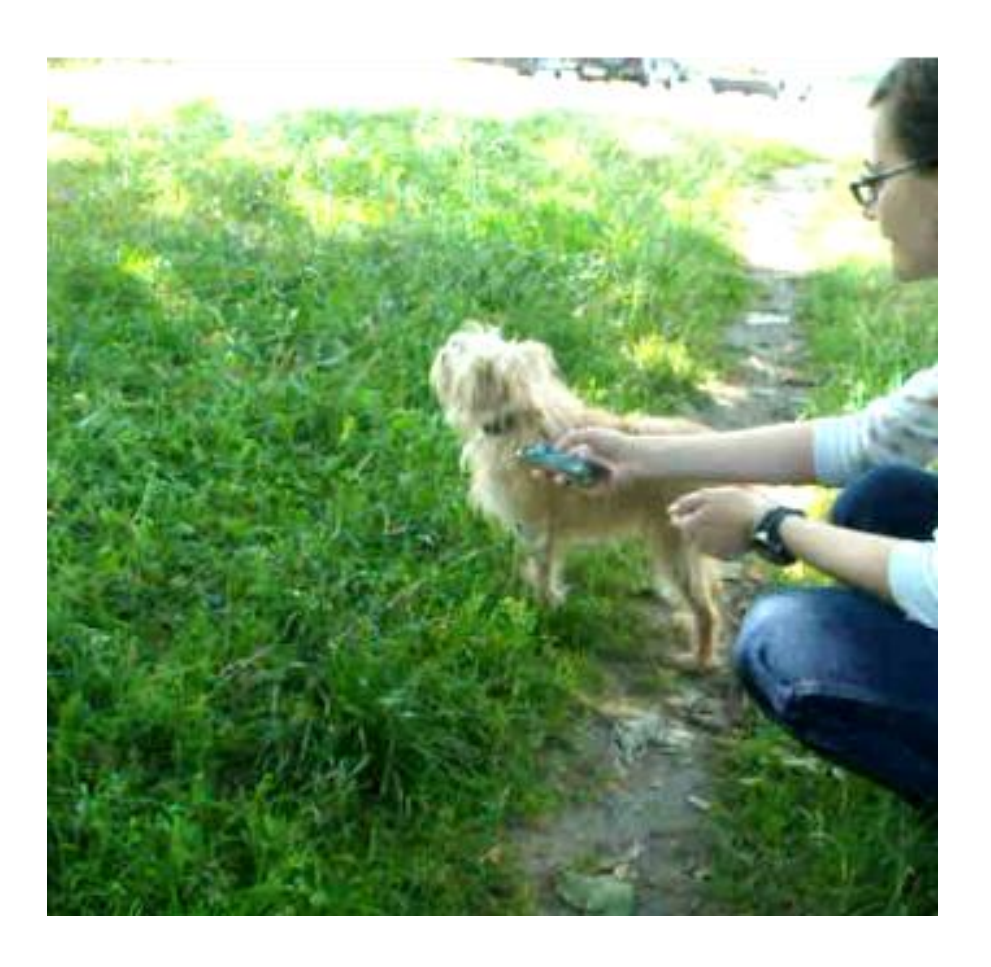

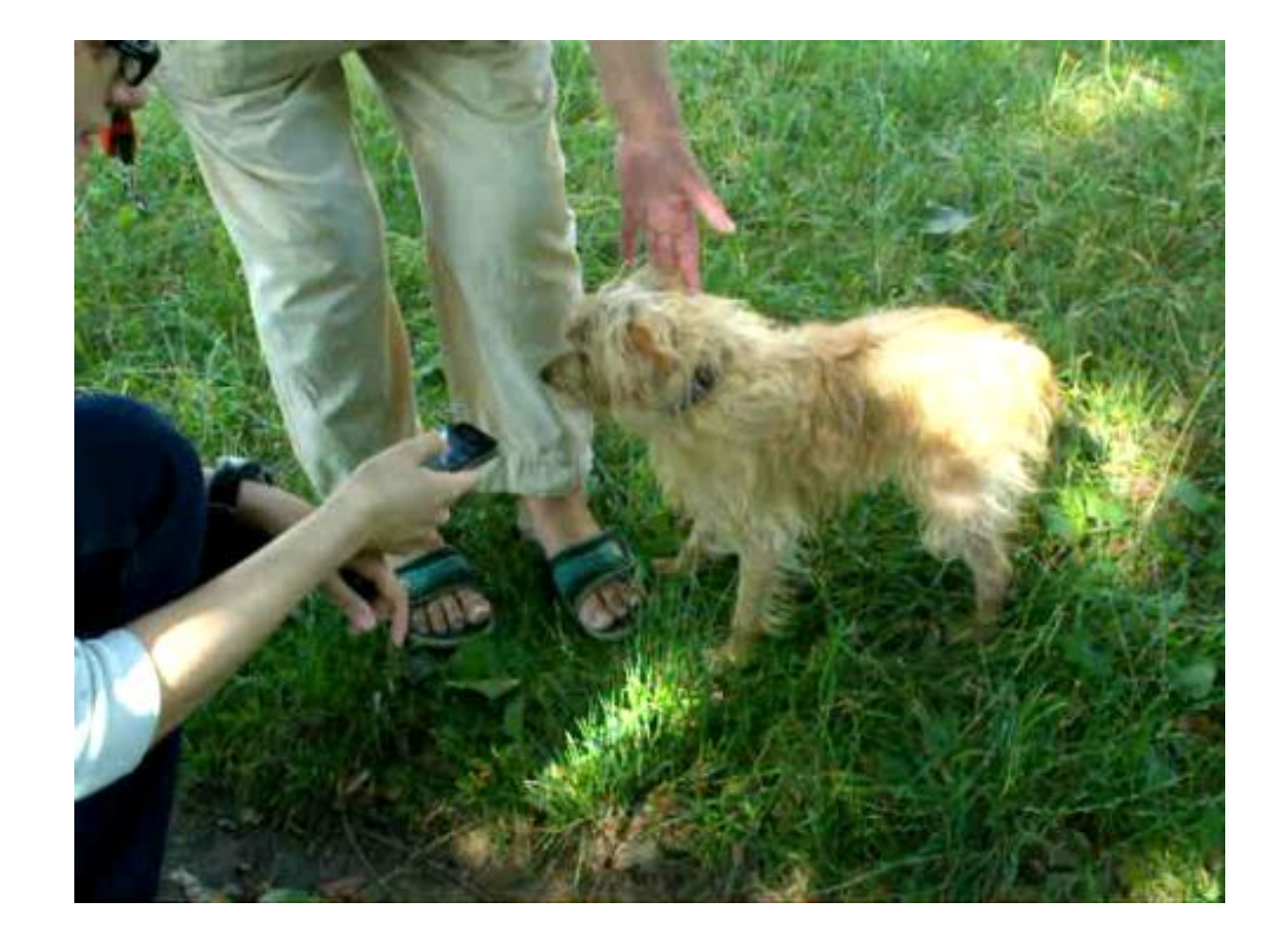

Some of the sounds are ignored.

The dog is frightened by the sound (4).

### Учитывать разные контексты

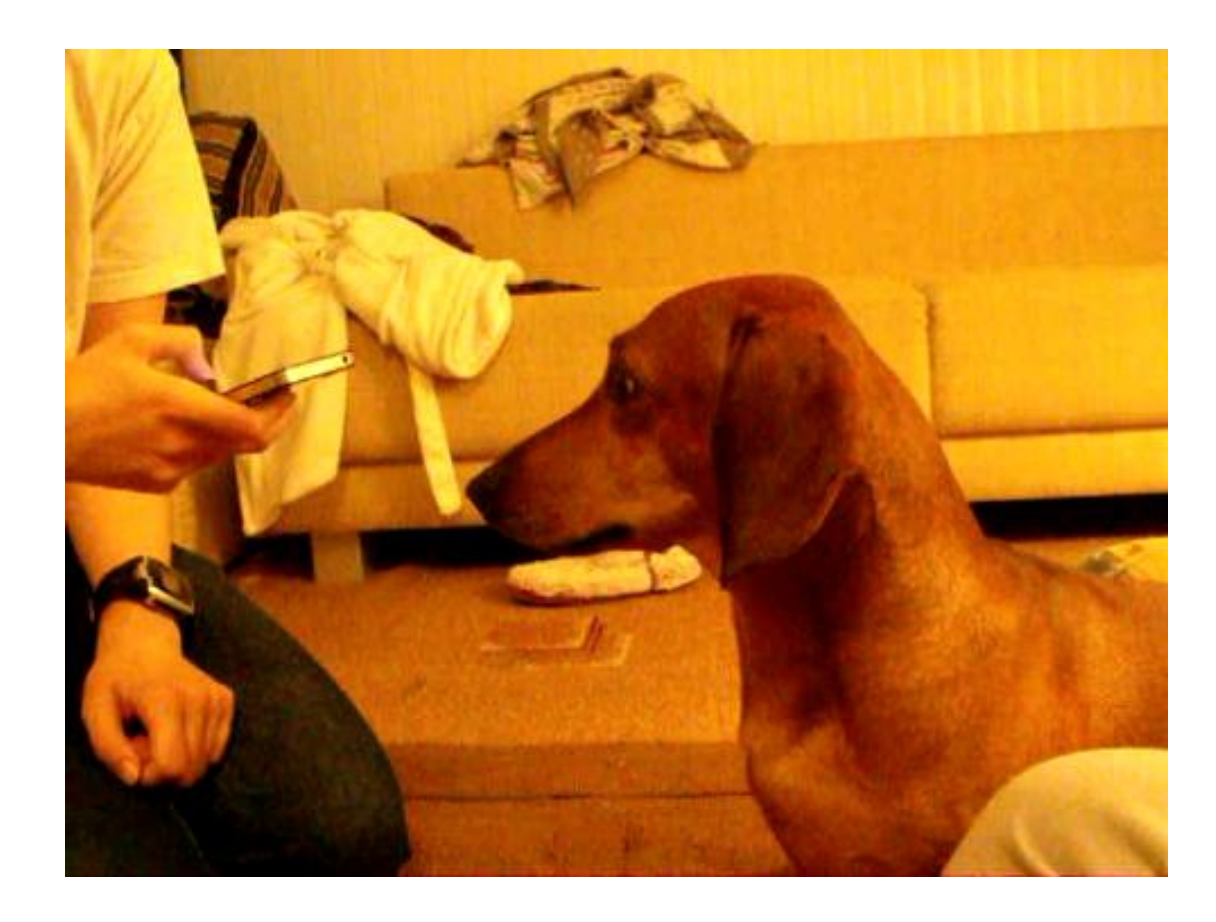

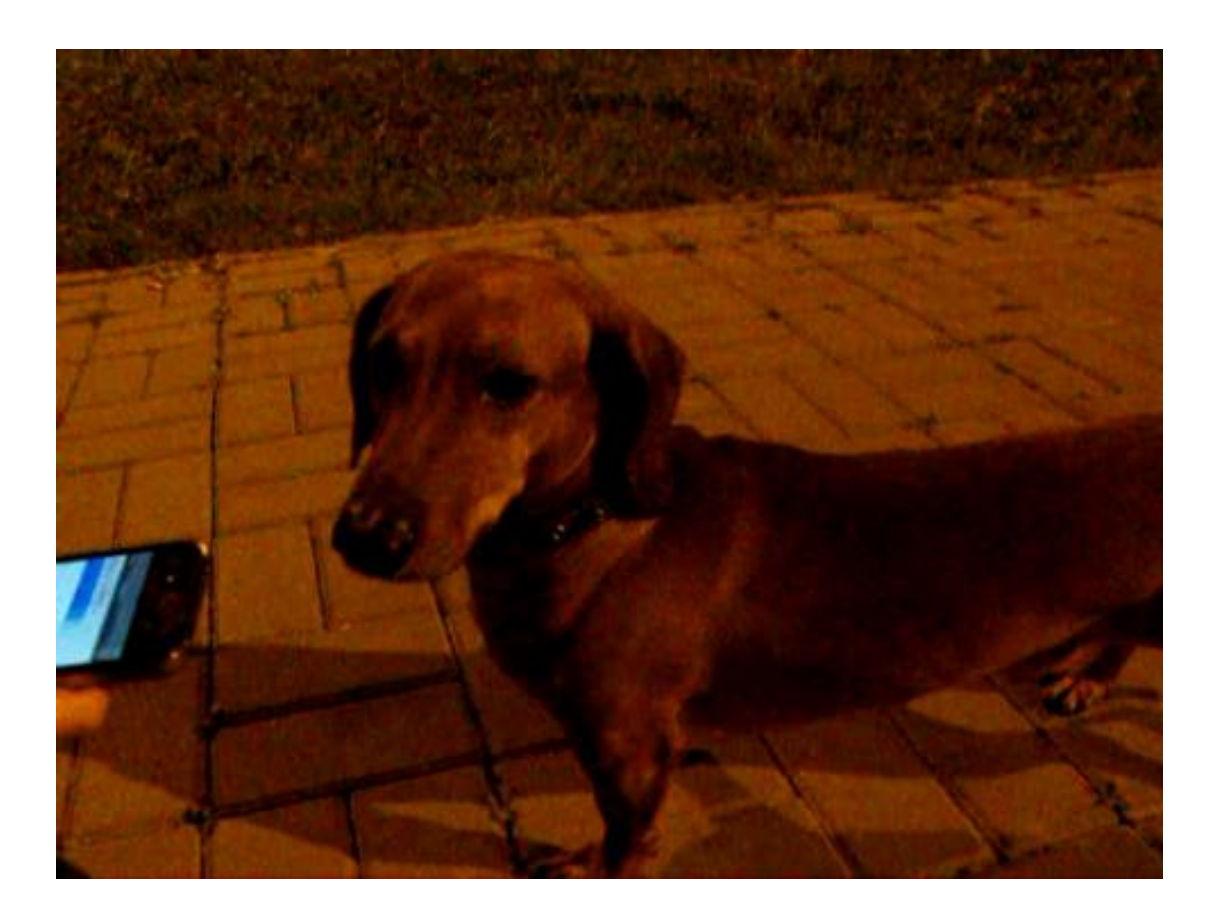

Indoors the dog shows interest in most of the sounds (1, 2, 5)

The dogs responds to the sound (5) even in the city.

## Какой результат

### **Dog Clicker:**

- 1. Не нужны никакие навороты
- 2. Подтвердили гипотезу о кнопках
- 3. Самое главное это звук (и дальше мы перешли к ЮТ звуков):
	- a) Отобрали наилучшие звуки
	- b) Нужны разные звуки

## Алгоритм АК + ЮТ

- 1. Конкуренты список и доступ
- 2. Сценарии и опросник
- 3. Респонденты
- 4. Проводим ЮТ:
	- a) Знакомство + контекст
	- b) Задания и наблюдаем
	- c) Показатели
	- d) Опрос
- 5. Табличка и анализ
- 6. Отчет и/или презентация

### Почему это всё очень круто

- 1. Одним выстрелом двух зайцев
- 2. Быстро, эффективно и недорого
- 3. Больше гипотез для проверки

## Подводные камни

# Что почитать, куда сходить

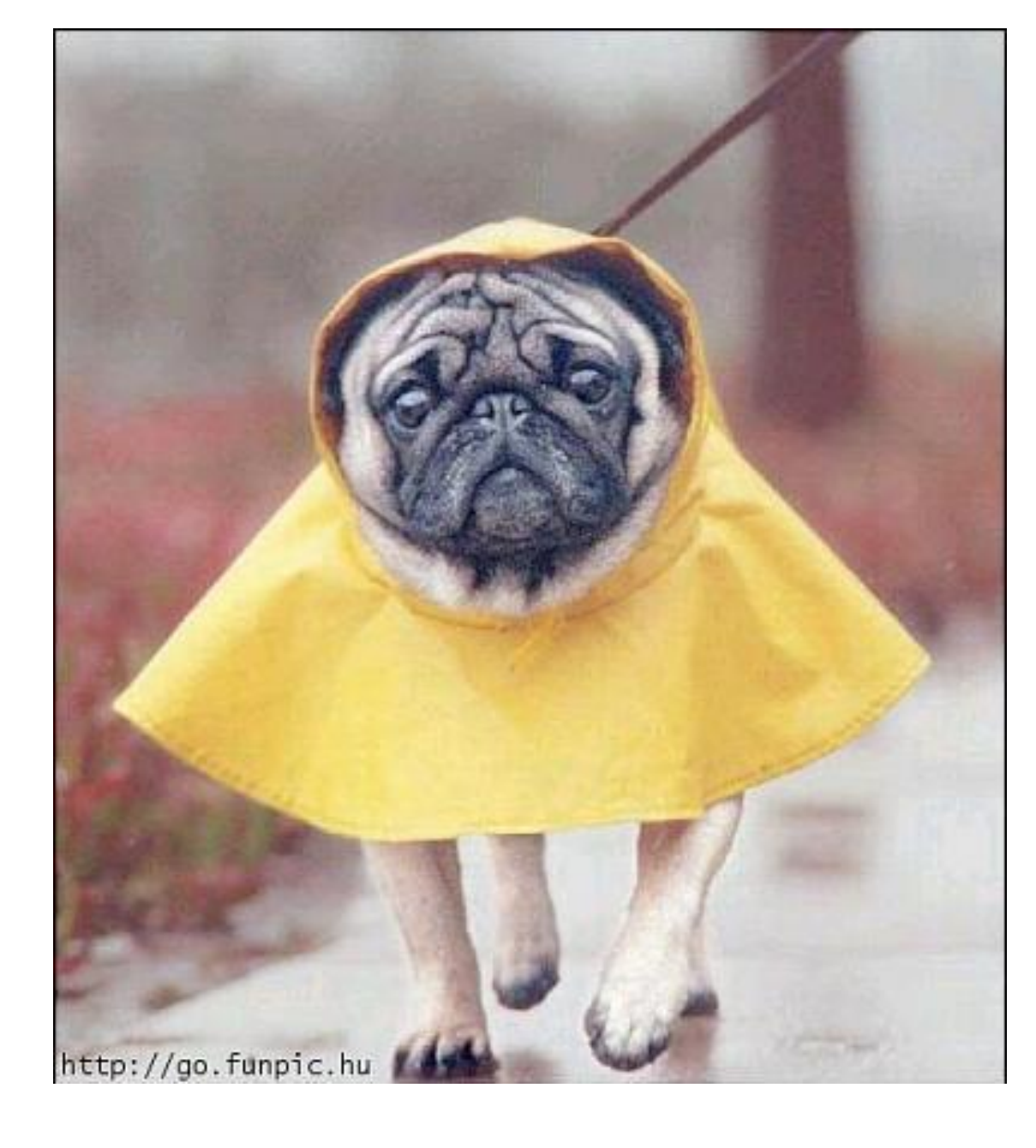

### ...не пострадал при подготовке этого доклада.

### Ни один **пользователь**...

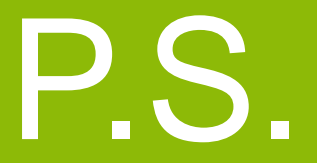

# У меня на сегодня всё...

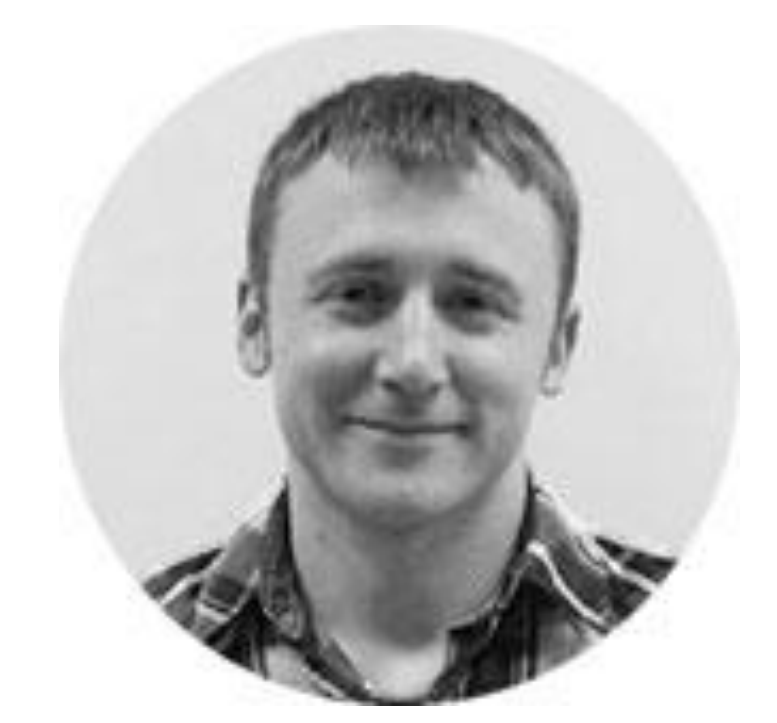

### Юрий Веденин

y.vedenin@uxpresso.net

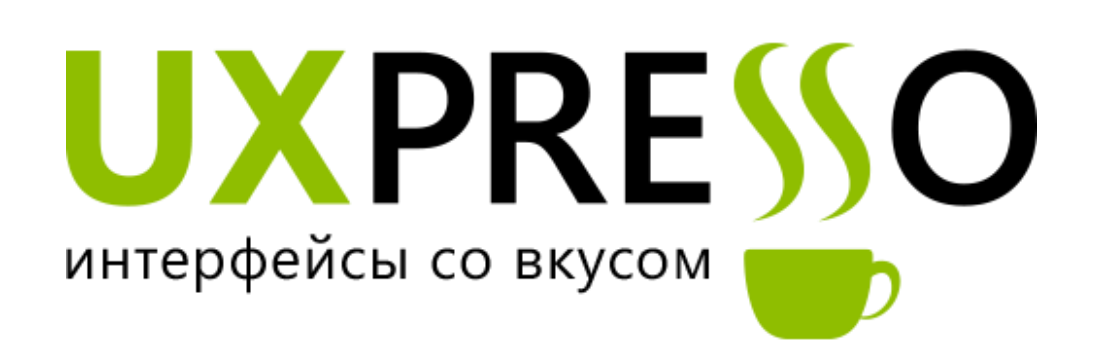

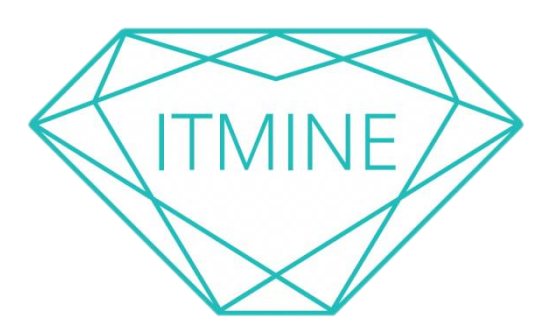